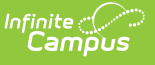

## **Individual Education Plan (Kentucky) [.2311 and previous]**

Last Modified on 02/13/2023 2:32 pm CST

You are viewing a previous version of this article. See Individual Education Plan (Kentucky) for the most current information.

**Classic Path:** Student Information > Special Ed > General > Documents

## **Search Terms:** Special Ed Documents

The editors available on the Individual Education Plan provide all required information by the State of Kentucky. Included here are instructions on entering data into Campus and references to statedefined guidelines.

The current format of this [document](http://kb.infinitecampus.com/help/plan-types-special-ed) is the **KY IEP 2020.2**. Plan formats are selected in Plan Types.

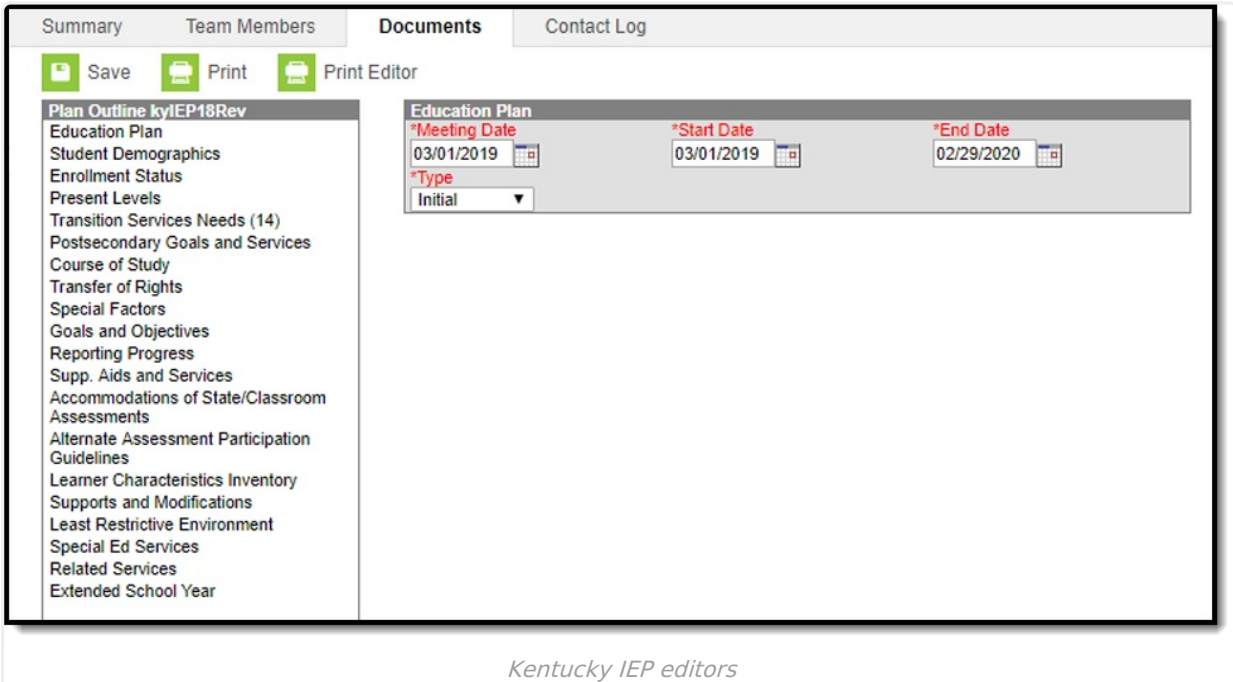

## **IEP Editors**

The following table lists the editors available on the student's IEP form, the section(s) of the print format that include the entered information, a Description of what the editor is used for and any special considerations and instructions for using the editor.

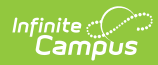

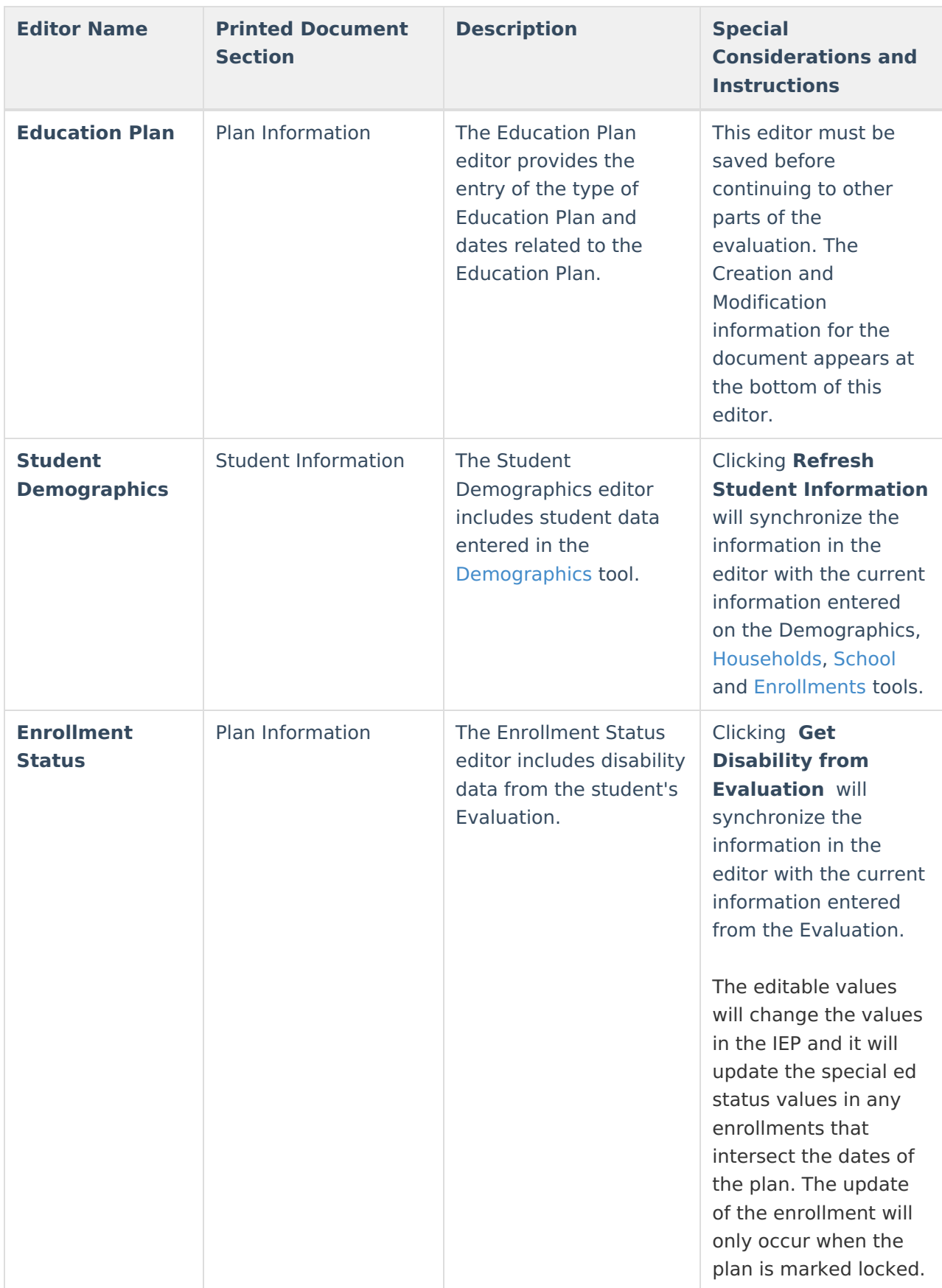

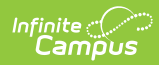

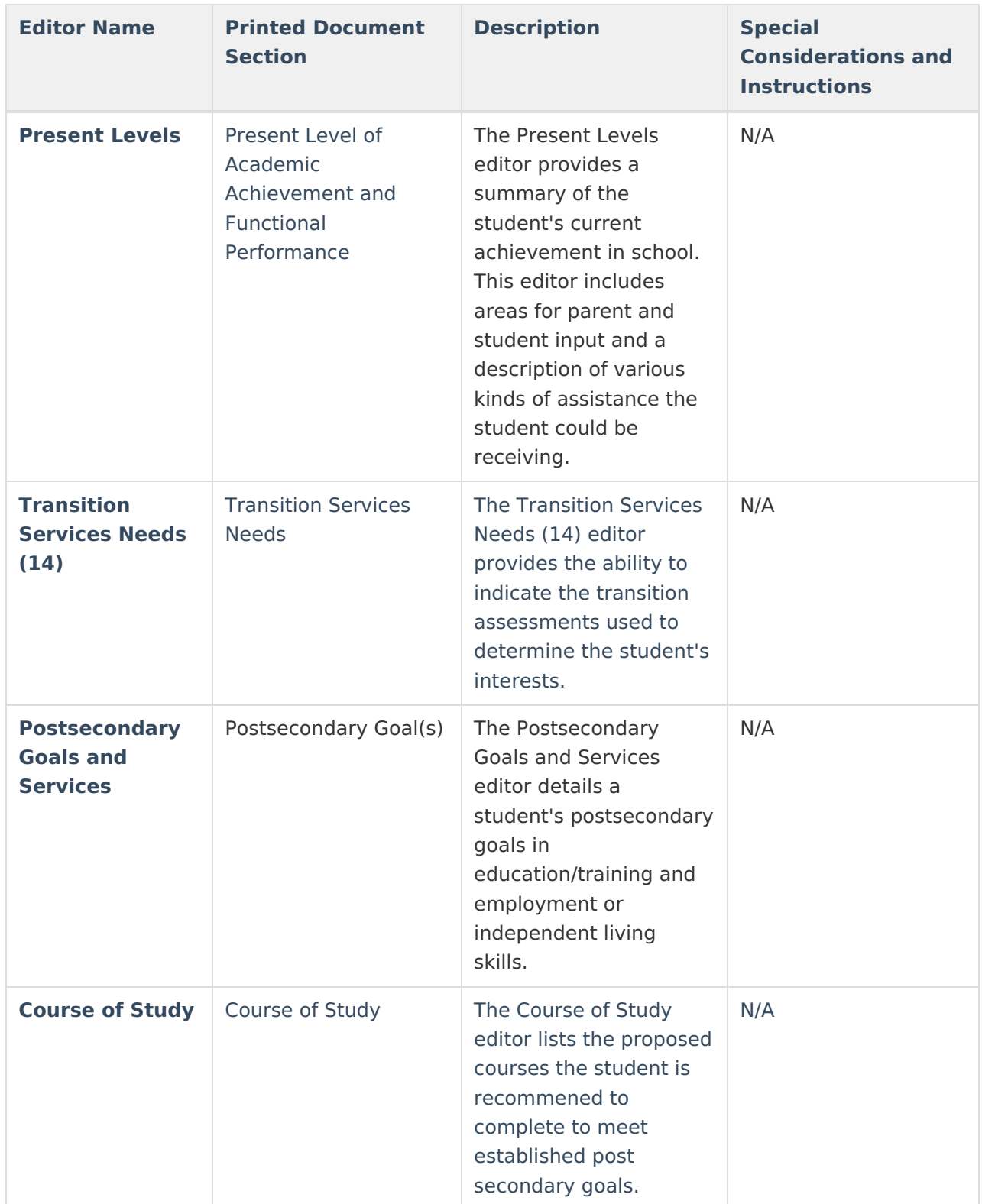

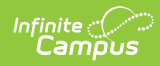

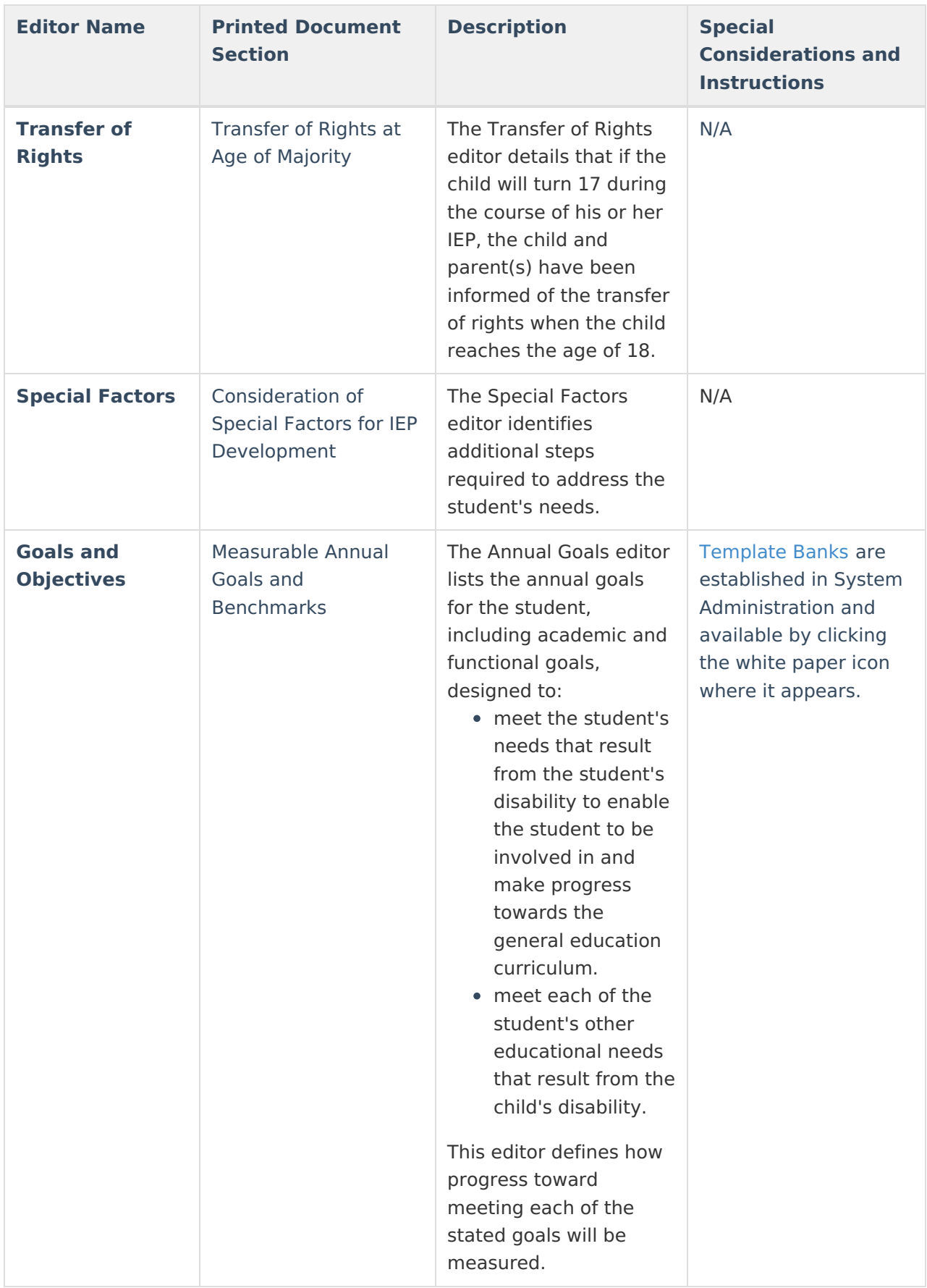

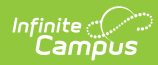

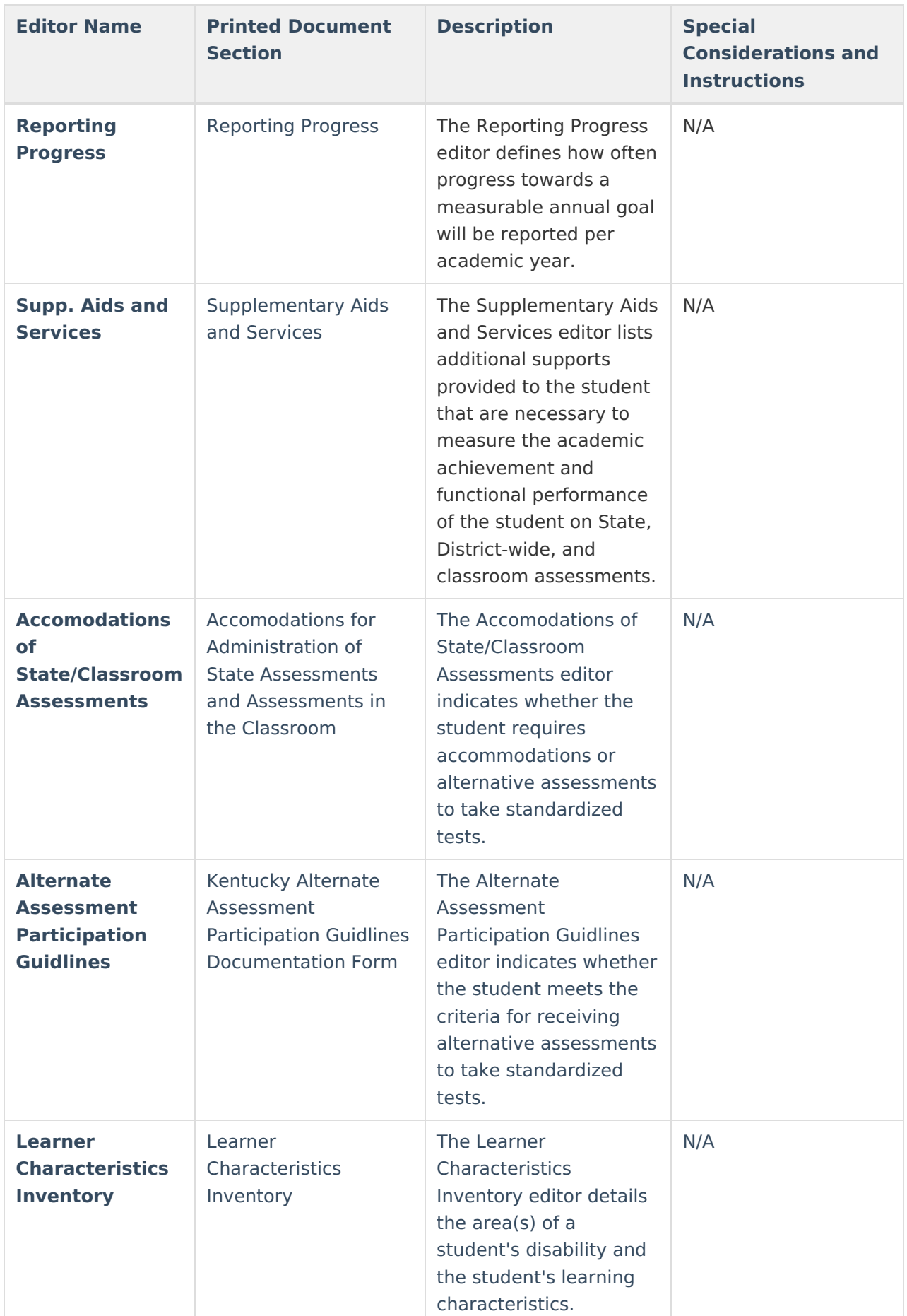

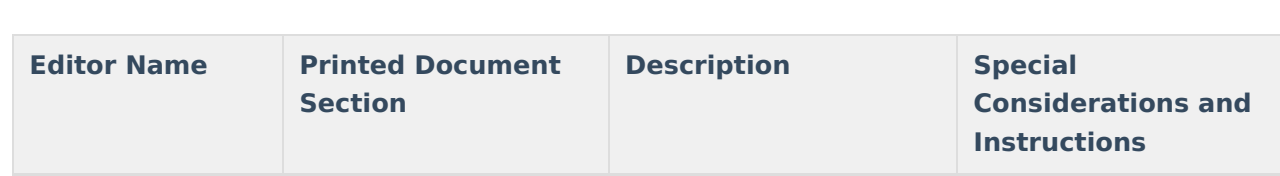

Infinite<br>Campus

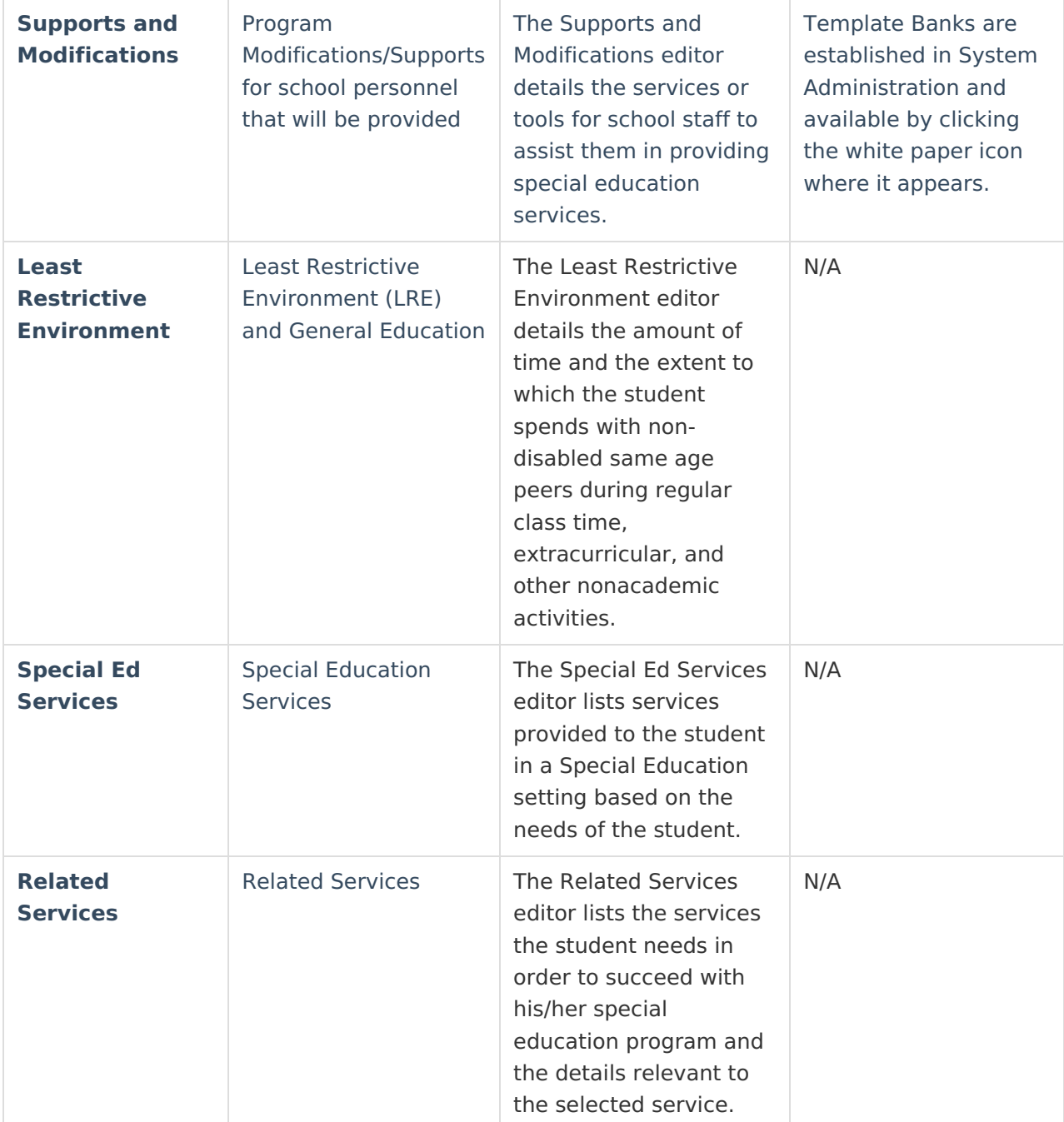

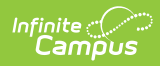

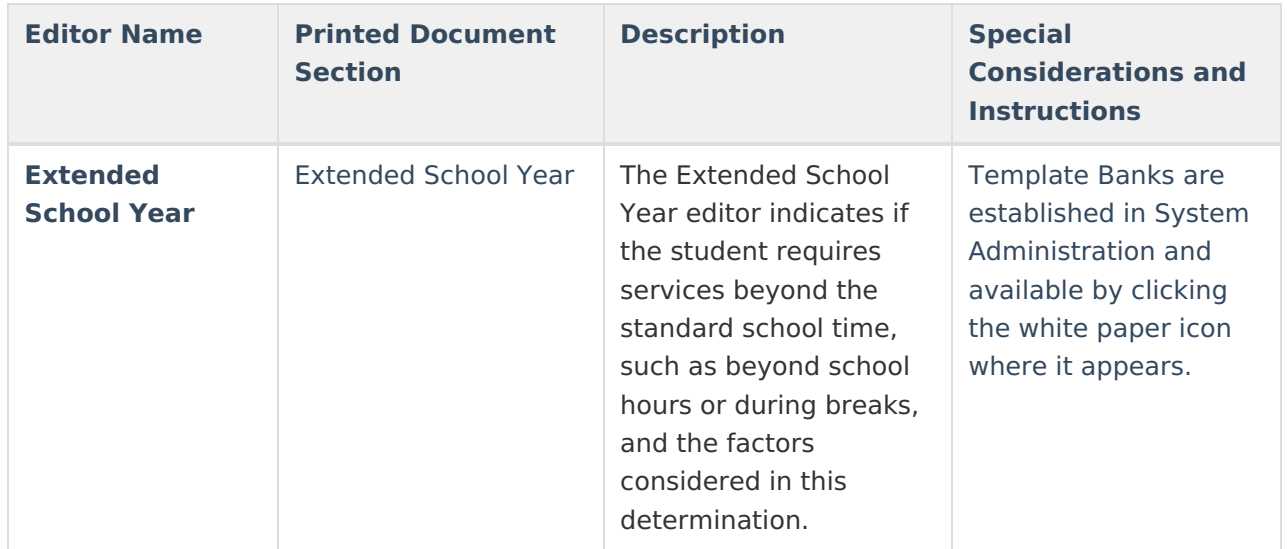